## SAP ABAP table SRM\_LOG\_CTX\_EXCEPT {Information about an exception in an appl. log entry}

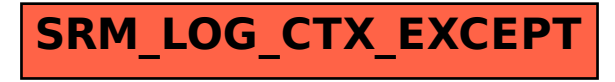